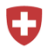

Schweizerische Eidgenossenschaft Confédération suisse Confederazione Svizzera Confederaziun svizra

Schweizerisches Handelsamtsblatt SHAB Feuille officielle suisse du commerce FOSC Found officiale subsequent commercial rose<br>Foglio ufficiale svizzero di commercio FUSC<br>Swiss Official Gazette of Commerce SOGC

Rubrik: Konkurse Unterrubrik: Kollokationsplan und Inventar Publikationsdatum: SHAB 17.03.2023 Zusätzliche Publikationen: KABLU 18.03.2023 Voraussichtliches Ablaufdatum: 17.03.2028 Meldungsnummer: KK04-0000032457

Publizierende Stelle Konkursamt Hochdorf, Arsenalstrasse 43, 6010 Kriens

# Kollokationsplan und Inventar Telpro AG in Liquidation

#### Schuldner:

Telpro AG in Liquidation CHE-108.648.731 Zugerstrasse 9 6031 Ebikon

#### Rechtliche Hinweise:

Ein Gläubiger, der den Kollokationsplan anfechten will, weil seine Forderung ganz oder teilweise abgewiesen oder nicht im beanspruchten Rang zugelassen worden ist, muss innert 20 Tagen nach der öffentlichen Auflage des Kollokationsplanes beim angegebenen Gericht am Konkursort gegen die Masse klagen. Will er die Zulassung eines anderen Gläubigers oder dessen Rang bestreiten, so muss er die Klage gegen den Gläubiger richten.

Publikation nach Art. 221 und 249-250 SchKG.

#### Ergänzende rechtliche Hinweise:

Im Konkursverfahren der Telpro AG verzichtet die Konkursverwaltung namens der Konkursmasse auf die Geltendmachung der inventarisierten Verantwortlichkeitsansprüche, wie auch auf die Geltendmachung der uneinbringlichen Debitoren, sofern die Mehrheit der Gläubiger nicht bis zum 06.04.2023 schriftlich (eingeschrieben) dagegen opponiert. Falls diesem Verzicht zugestimmt wird (Stillschweigen gilt als Zustimmung) können die Gläubiger beim unterzeichneten Konkursamt bis zum 06.04.2023 gemäss Art. 260 SchKG die Abtretung der Ansprüche verlangen.

Anfechtungsfrist Kollokationsplan: 20 Tage Ablauf der Frist: 06.04.2023

Anfechtungsfrist Inventar: 10 Tage Ablauf der Frist: 27.03.2023

## Auflagestelle:

Konkursamt Hochdorf, Arsenalstrasse 43, 6010 Kriens

### Kontaktstelle für Beschwerden:

Beschwerden gegen das Inventar sind beim Bezirksgericht Hochdorf einzureichen.

# Kontaktstelle für Klage und Anfechtung:

Klagen auf Anfechtung des Kollokationsplanes sind beim Bezirksgericht Hochdorf gerichtlich anhängig zu machen.